## ÜBER DEN BEENDETEN RVK-UMSTELLUNGSPROZESS AN DER BIBLIOTHEK DER FACHHOCHSCHULSTUDIENGÄNGE BUR-GENLAND IN EISENSTADT

*von Dajana Roß und Andreas Hepperger*

*"Ich bin von je der Ordnung Freund gewesen […]" Goethe, Faust I, Vers 3011*

*Zusammenfassung: Im Jahre 2008 wurde an der Bibliothek der Fachhochschulstudiengänge Burgenland in Eisenstadt mit der Umstellung auf die Regensburger Verbundklassifikation (RVK) als Aufstellungssystematik begonnen. Sie konnte im Sommer 2011 erfolgreich abgeschlossen werden. Im Beitrag werden die einzelnen Arbeitsschritte sowie die aufgetauchten Probleme und deren Lösung kurz dargestellt.*

*Schlagwörter: Fachhochschulstudiengänge Burgenland, Regensburger Verbundklassifikation (RVK), Reklassifizierung, Aufstellungssystematik*

#### ON THE FINALIZED RVK CONVERSION PROCESS AT THE LIBRA-RY OF THE UNIVERSITY OF APPLIED SCIENCES BURGENLAND IN EISENSTADT

*Abstract: In 2008 the library of the University of Applied Sciences Burgenland at Eisenstadt started with the conversion to the Regensburger Verbundklassifikation (RVK) as shelf classification. This conversion was finalized in the last summer (2011) successfully. The article briefly illustrates the workflow and the solving of some occurred problems.*

*Keywords: University of Applied Sciences Burgenland, Regensburger Verbundklassifikation (RVK), reclassification, shelf classification*

#### **1. Ausgangssituation**

Mit dem Einzug in das neu errichtete Fachhochschulstudienzentrum Eisenstadt im Jahre 2003 wurden die beiden bisherigen Studiengangsbibliotheken *Informationsberufe* und *Internationale Wirtschaftsbeziehungen* zusammengeführt und nach einer internen Haussystematik aufgestellt, die versuchte, die Fachgebiete der angebotenen Studiengänge möglichst den Lehrinhalten anzupassen. Im Folgenden werden die anfänglich 14 Hauptgruppen aufgeführt:

- 1. Allgemeines
- 2. Recht<br>3 Betriel
- 3. Betriebswirtschaftslehre<br>4 Volkswirtschaftslehre
- 4. Volkswirtschaftslehre
- 5. Internationales
- 6. Softskills (und Managementtechniken)
- 7. Information und Gesellschaft
- 8. Informationswesen
- 9. Mathematik / Statistik
- 10. Informationstechnik
- 11. Sprachen
- 12. Forschung und Lehre
- 13. Diplomarbeiten
- 14. TJF (Tagungsberichte / Jahrbücher / Festschriften)

Mit der Einführung des neuen Studienganges *Internationales Weinmanagement* im WS 2004/05 wurde aber sehr schnell klar, dass das Hinzukommen neuer Fachgebiete zu erheblichen Schwierigkeiten führt. So wurde schließlich eine 15. Hauptgruppe *Weinbau* eingeführt. Generell stellte sich auch die ursprüngliche Entscheidung, die Bücher innerhalb der Fachgruppen nach numerus currens aufzustellen, für eine Freihandbibliothek als nicht benutzerInnenfreundlich heraus. Aufgrund dieser Rahmenbedingungen wurde schon bald klar, dass eine neue Aufstellungssystematik erforderlich sein würde. Durch das immer größer werdende Angebot an Studiengängen und die Möglichkeit, auch den Standort Pinkafeld mit den technisch-medizinischen Fächern einzubinden, musste eine Universalklassifikation ins Auge gefasst werden. Die Entscheidung fiel schließlich auf die RVK, da schon einige FH-Bibliotheken gute Erfahrungen mit ihrer Einführung gemacht hatten, sich die Universitätsbibliothek der Wirtschaftsuniversität Wien zur Umstellung entschlossen hatte und bereits eine Durchführbarkeitsstudie für eine Fachbereichsbibliothek an der Universität Wien aus dem Jahre 2000 vorlag<sup>1</sup>. Anfängliche Bedenken, dass beispielsweise der Bereich Wissensmanagement nur mehr grob abgebildet werden könnte, wurden durch den Umstand, dass in allen anderen Themenbereichen eine viel genauere Einteilung möglich sein würde, schließlich fallen gelassen. Auch die Bedenken, dass der rechtswissenschaftliche Bereich die österreichischen Besonderheiten nicht darzustellen vermag, konnten durch die Erweiterung der

RVK initiiert und koordiniert durch die Arbeitsgruppe RVK der Vereinigung  $\rm{\ddot{O}}$ sterreichischer Bibliothekarinnen und Bibliothekare beseitigt werden $^2$ .

Hinzu kam noch der kontinuierliche Anstieg an im Österreichischen Bibliothekenverbund mit RVK erschlossenen Titeln von 155.000 im Jahr 2005 auf 433.000 im Jahr 20083 (im August 2011 waren es dann laut freundlicher Mitteilung Otto Oberhausers bereits 600.000).

## **2. Arbeitsschritte**

Die Reklassifizierung wurde im laufenden Betrieb mit Hilfe einer studentischen Projektgruppe gestartet.<sup>4</sup> So begann im September 2008 ein Ausbildungsprojekt des Bachelor-Studiengangs *Informationsberufe* mit dem Ziel der Unterstützung der FH-Bibliothek Eisenstadt bei der Umstellung auf die RVK. Das Projektteam, bestehend aus vier StudentInnen, machte es sich zur Aufgabe, den Präsenzbestand von 1.500 Werken (Nachschlagewerke, Handapparate etc.) umzuarbeiten. Der zeitliche Umfang des Projektes betrug insgesamt 800 Stunden und endete im Juni 2009 mit einer Abschlusspräsentation. Als Unterstützung stand dem Projektteam Christian Kieslinger von der Bibliothek der Fachhochschule St. Pölten als Projektbetreuer zur Seite. Im Folgenden wird die Vorgangsweise zur Signaturenvergabe detailliert beschrieben.

Als Vorbereitung für die Umarbeitung wurden im ersten Schritt die Etikettengröße und die Beschriftungsart festgelegt. Das Etikett weist eine Größe von 105 x 42,3 mm auf und wird vertikal auf den unteren Buchrücken geklebt. Als Schrift wurde Tahoma in der Größe 16 fett gewählt.

Des Weiteren wurden Lokalkennzeichen vergeben, um zu identifizieren, zu welchem Bestand (Nachschlagewerke, Präsenzbestand, Magazin, CDs, Handapparat etc.) ein Buch gehört. Dieses Kennzeichen steht am Anfang einer Signatur und ist durch einen Schrägstrich von der Notation getrennt. Lediglich Zeitschriften erhalten in der Bibliothek kein Lokalkennzeichen.

Im nächsten Schritt begann auch schon die Umarbeitung. Um zu überprüfen, ob bereits anderswo eine RVK-Notation für ein Werk vergeben wurde, wurde vorab im Verbundkatalog sowie im KVK recherchiert, um diese gegebenenfalls zu übernehmen und in das Katalogisat einzutragen. War noch keine RVK-Notation vorhanden, so wurde diese mit Hilfe der RVK-Online vergeben.5

Die Signatur, die an der Bibliothek der FH Burgenland vergeben wird, setzt sich im Wesentlichen aus drei bis sechs Teilen zusammen: dem Lokalkennzeichen, der RVK-Notation, der Cutter-Sanborn-Nummer<sup>6</sup> und gegebenenfalls Auflagenbezeichnungen, Bandzählungen und der Angabe von Mehrfachexemplaren (Beispiel: **10/HD 190 N853+2**). Die Cutter-Sanborn-Nummer dient der Differenzierung eines Werkes und wird unter Zuhilfenahme der Cutter-Sanborn-Tabelle eingesetzt. "Gecuttert" wird entweder der erstgenannte Verfasser, Herausgeber, Urheber oder der Sachtitel. Sonderfälle wie beispielsweise der Namenszusatz Mac werden separat behandelt. Auf der Webseite der RVK-Online finden sich die ausführlich beschriebenen Regeln für die Signaturenvergabe.7 Sollte eine Signatur bereits vergeben worden sein, ist es möglich, weiter zu cuttern, indem der Titel des Werkes herangezogen wird. Artikel (der, die etc.) am Beginn des Titels werden weggelassen; stattdessen wird das erste Substantiv genommen. Bei Mehrfachauflagen wird die entsprechende Auflage in runden Klammern direkt ohne Spatium hinter der Namenscutterung vermerkt. Bandzählungen werden mit einem angehängten Minus und Mehrfachexemplare mit einem Plus dargestellt.

Bei der Umarbeitung ist besonders darauf zu achten, Dubletten von Signaturen zu vermeiden. Es ist empfehlenswert, eine Dublettenkontrolle vor der Signaturenvergabe durchzuführen. Der Vorteil dabei ist die Erkennung von bereits vorhandenen Cutterungen von Autoren mit gleichem Namen.

Weiters wurden die ca. 100 gedruckten Zeitschriften mit einer RVK-Notation versehen und auch nach dieser aufgestellt. Das Lokalkennzeichen wurde hier weggelassen. Nach der Notation folgen der Jahrgang und die Heftnummer (Beispiel: **AN 10620 2011,6**).

Neben dem Präsenzbestand wurden mit Projektstart auch sämtliche Neuerwerbungen sowie alle zurückgebrachten Medien vom Bibliothekspersonal mit der neuen RVK-Signatur versehen. Nach Abschluss des Projektes, und somit auch der Fertigstellung der Umarbeitung des Präsenzbestandes, übernahmen die MitarbeiterInnen der Bibliothek die Aufgabe der Umarbeitung des restlichen Bestandes (ca. 25.000 Bestandseinheiten).

## **3. Darstellung der RVK im lokalen Bibliothekskatalog**

Nach anfänglichen Versuchen die RVK, mit Hilfe von auf DHTML-basierenden Dropdown Menüs der wichtigsten Hauptgruppen darzustellen, fiel schlussendlich die Entscheidung, dies mit Hilfe der vorhandenen Bibliothekssoftware Alephino zu realisieren. Dabei wurden in die lokale Notationsdatenbank — zusätzlich zu allen bereits durch das Anlegen erzeugten Notationsdatensätzen — die Klassenbenennung sowie die übergeordnete Systemstelle eingetragen.

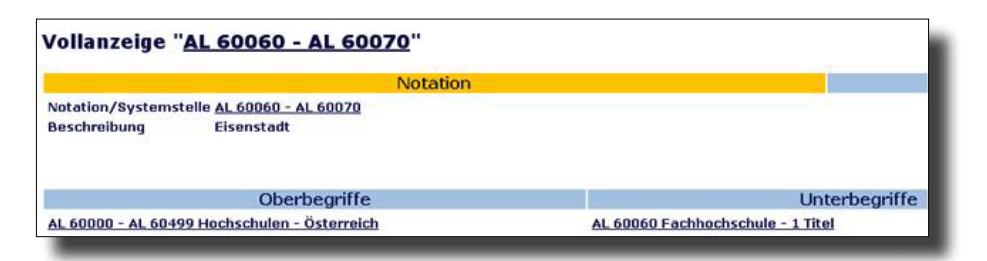

*Abb. 1: Darstellung in der Alephino OPAC Ansicht*

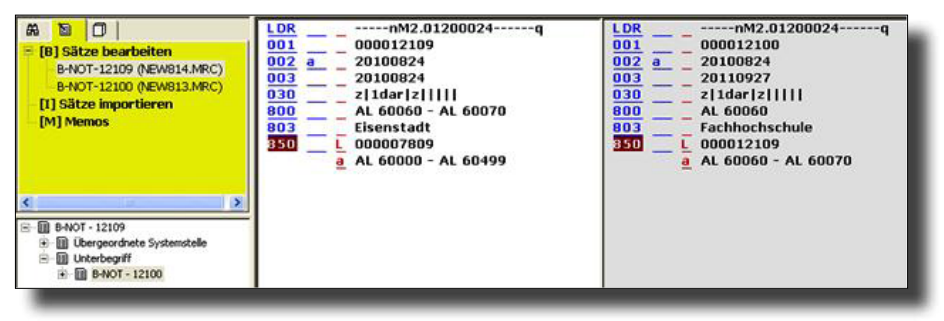

*Abb. 2: Katalogisierung in der lokalen Alephino Notationsdatenbank*

# **4. Zusammenarbeit der Österreichischen RVK-Anwenderbibliotheken**

Die 2006 gegründete AG-RVK<sup>8</sup> der VÖB unter Vorsitz von Christian Kieslinger sowie die im Rahmen des Österreichischen Bibliothekenverbundes innerhalb der ZRSE (Zentralredaktion Sacherschließung) im Jahre 2009 ins Leben gerufene Redaktion RVK bieten mittlerweile auch einen hilfreichen und institutionalisierten Rahmen in der Zusammenarbeit der österreichischen RVK-Anwenderbibliotheken. So erstellte beispielsweise die Redaktion RVK im Juli 2010 Erfassungsrichtlinien zur Anwendung der Notation im Österreichischen Bibliothekenverbund und arbeitet an etlichen RVK-Bereinigungs- und -Anreicherungsprojekten.

Das Projekt konnte nach drei Jahren zu einem erfolgreichen Abschluss gebracht werden, da alle beteiligten MitarbeiterInnen sich mit der Notwendigkeit der Umstellung und den dadurch entstehenden Vorteilen voll und ganz identifizieren konnten. Während der Umstellungsphase wurden die BenutzerInnen besonders intensiv bei der Anwendung der neuen Aufstellungssystematik betreut.

Dajana Roß, MA Mag. Andreas Hepperger, MSc Bibliothek FHS Burgenland Österreich E-Mail: bibliothek@fh-burgenland.at Website: http://bibliothek.fh-burgenland.at

- 1 Oberhauser, Otto; Seidler, Wolfram: Reklassifizierung grösserer fachspezifischer Bibliotheksbestände: Durchführbarkeitsstudie für die Fachbibliothek für Germanistik an der Universität Wien. Wien 2000.
- 2 Siehe dazu Robwein, Robert: Stand und Perspektiven der RVK-Erweiterung Österreichisches Recht. In: Mitteilungen der VÖB, 62 (3) 2009, S. 37–42.
- 3 Oberhauser, Otto: Sachliche Erschließung im Österreichischen Verbundkatalog: Status Perspektiven. In: Mitteilungen der VÖB, 61 (3) 2008, S. 69.
- 4 Projektbericht Umstellung der FH Bibliothek: eine Anleitung für die Umstellung auf RVK-Signaturen. Eisenstadt [2009] 10 Bl. http://opac. fh-burgenland.at/alipac/-/find-simple?F1=IDN&V1=41836 (accessed 30/09/2011).
- 5 http://rvk.uni-regensburg.de/ (accessed 30/09/2011).
- 6 "Books on the shelves are kept alphabeted by authors by marking them with the initial of the author's family name followed by one or more decimal figures assigned according to a table so constructed that the names whose initials are followed by some of the first letters of the alphabet, have the first numbers, and those in which the initials are followed by later letters have later numbers." Cutter, Charles A.: Explanation of the Cutter-Sanborn Author-Marks: three figure tables. Boston 4. Aufl. 1904, S. 3.
- 7 http://rvk.uni-regensburg.de/index.php?option=com\_content&view= article&id=79&Itemid=90 (accessed 30/10/2011) Für den Zugriff ist eine Anmeldung erforderlich.
- 8 http://www.univie.ac.at/voeb/kommissionen/ag-rvk-regensburger-verbundklassif/ (accessed 30/09/2011).